# An Introduction to the Advanced Placement Program

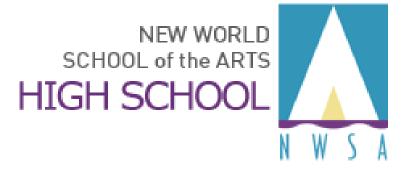

# **Advance Placement (AP)**

### **Topics:**

- What are Advanced Placement<sup>®</sup> Courses?
- The Benefits of AP
- AP<sup>®</sup> Exams
- AP Myths and Realities
- AP Course Enrollment Requirements
- What Can You Expect As An AP Student?
- What Assistance Is Available?

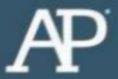

# What Are Advanced Placement® Courses?

### **Advanced Placement ®: The Basics**

- AP® courses are college-level courses offered in high school
- Courses reflect what is taught in top introductory college courses.
- Students take AP Exams at the end of the course to measure their mastery of college-level work.
- A score of 3 or higher on an AP Exam can typically earn college credit and/or placement in advanced courses in college.

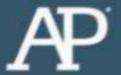

## The Benefits of AP®

- Students learn rigorous college-level content and skills
- Taking AP courses is valued in the college admission process
- AP courses are interesting and rewarding academic experiences
- Possibility to earn valuable course credit and placement in college (college specific and discretionary)

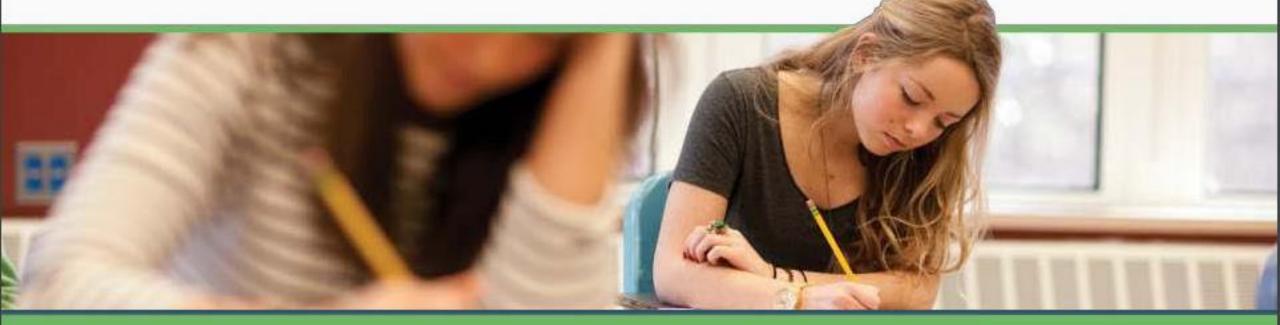

## AP®: Skills & Advantages that Last a Lifetime

- Taking an AP course helps students build critical thinking skills, confidence, and the essential time management and study skills needed for college success
- Nationally, research shows that students who score a 3 or higher on an AP Exam typically earn higher grade point averages in college and have higher graduation rates than their non-AP peers\*

#### **AP® Helps Students Graduate on Time & Save Money**

- Students who take AP courses and exams are much more likely to complete a college degree on time.\* Graduating in four years represents significant savings on the cost of college.
- Only 1 in 4 college students completes a bachelor's degree in 4 years.
- The average cost of college for a single year is \$23,410\*\* for in-state schools (tuition, fees, room/board, misc. expenses).

\*College Outcomes Comparisons by AP and Non-AP High School Experiences, The College Board, 2008
\*\*The College Board, Trends in College Pricing 2014, Figure 1

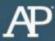

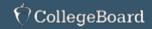

AP<sup>°</sup>

## AP® Exams

#### AP® Exams

AP Exams are administered by schools worldwide on set dates in May each year. Miami-Dade County Public Schools pays for all AP Exams for students enrolled in the requisite AP course.

AP Exams are typically 2–3 hours and include multiple-choice questions, free-response items such as essays, problem solving, document-based questions and oral responses.

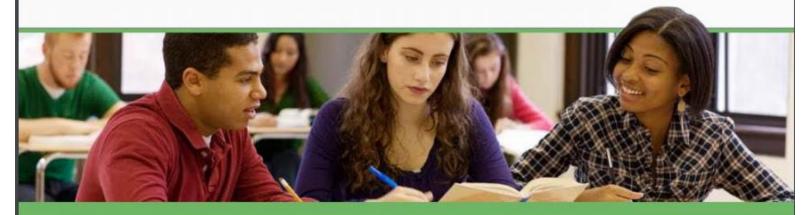

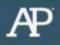

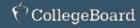

### **AP® Myths & Realities**

| Myth                                                                         | Reality                                                                                                    |
|------------------------------------------------------------------------------|----------------------------------------------------------------------------------------------------|
| AP courses are for students who always get good grades.                      | AP courses are for any students who are academically prepared and motivated to take college-level courses.                                                                                   |
| AP courses are too stressful.                                                | It's no secret that AP courses are challenging. But the support you receive from your classmates and teachers can help you manage the work load.                                             |
| I don't think I will score high enough on the AP Exam to get college credit. | You don't need to score a 5. Many colleges grant credit and placement as well based on a 3 or higher on an AP Exam.                                                                          |
| Taking AP courses could hurt my GPA.                                         | Students earn an additional bonus points that are added to the final grade for taking an AP course. Taking AP courses shows colleges that you're willing to challenge yourself academically. |
| I can't graduate from high school unless I take an AP course.                | Although AP courses are important in preparing for college, they are not required for high school graduation.                                                                                |

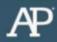

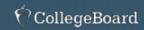

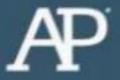

# What Can You Expect As An AP Student?

## What Can You Expect As An AP Student?

- Advanced Placement courses:
  - are college-level courses so they require greater understanding of the target subject matter.
  - are rigorous, time consuming and fast-paced.
  - require additional reading and subject matter comprehension beyond what is expected in a honors-level course.
  - require significantly more time outside class to manage the content and the assignments.
  - require students to be effective time and task managers.
  - require students to be independent learners.

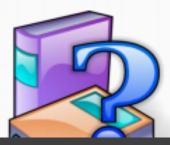

Assistance is available by contacting:

AP Teacher or Subject Matter Teacher

**School Counselor** 

College Board Website (<a href="http://collegeboard.com">http://collegeboard.com</a>)

**Internet Resources** 

**Peer Tutoring** 

**AP Course Review Books** 

**Content Review Sessions**